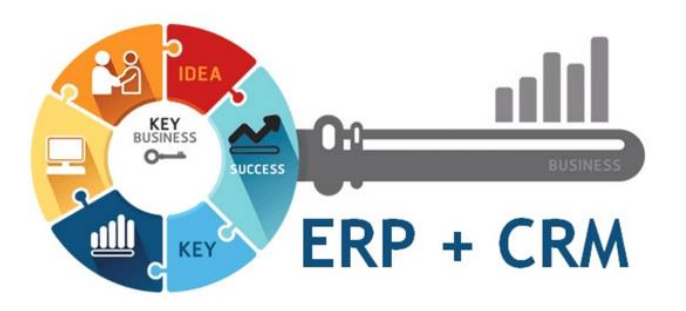

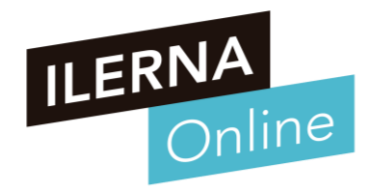

### **UF2: SISTEMAS ERP-CRM. EXPLOTACIÓN Y ADECUACIÓN**

### **Tema 1. Organización y consulta de la información**

Módulo MP10. Sistemas de gestión empresarial

# **RESUMEN SESIÓN ANTERIOR**

#### **Conceptos vistos en la sesión anterior**

- **Base de datos del ERP**
- **Planes de Formación**
	- o Gestión de la compra, venta y el producto
	- o Gestión de contabilidad
	- o Gestión de los recursos humanos
	- o Gestión de CRM
	- o Gestión del mantenimiento del sistema

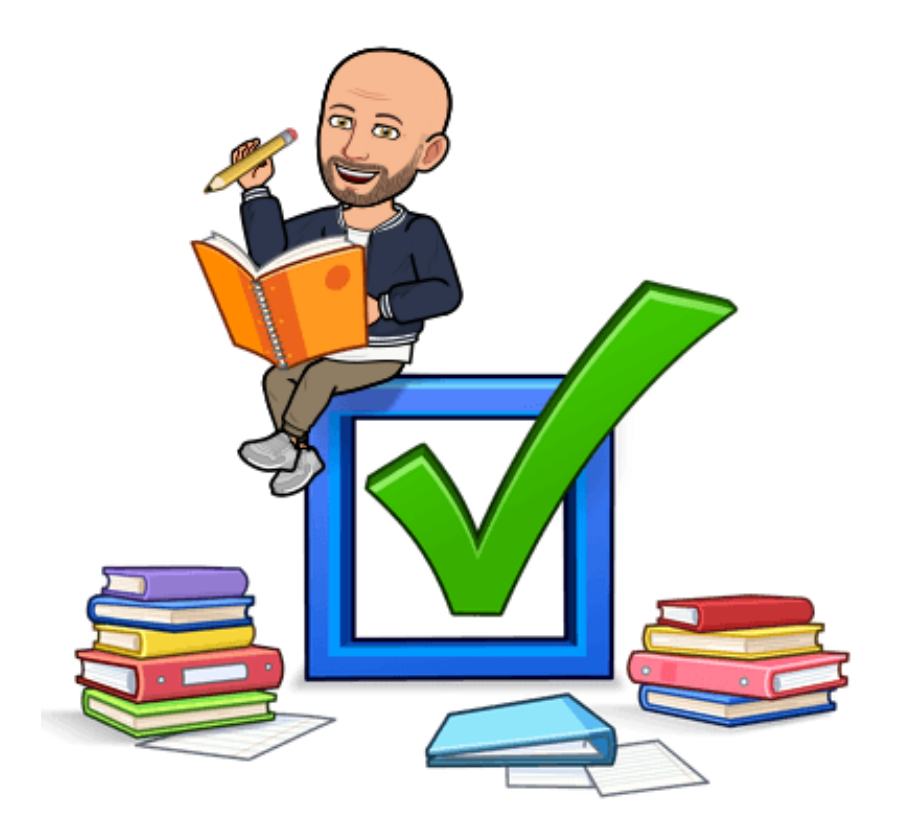

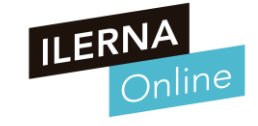

### **Organización y consulta de la información**

### **• Gestión de COMPRA-VENTA-PRODUCTC**

- o **GESTIÓN CLIENTES / PROVEEDORES**
- o **GESTIÓN DE CATEGORÍAS Y PRODUCTOS**
- o **GESTIÓN DE COMPRAS Y VENTAS**
- o **GESTIÓN DE DEVOLUCIONES**
- o **GESTIÓN DE ALMACEN**
- o **GESTIÓN DE INFORMES**

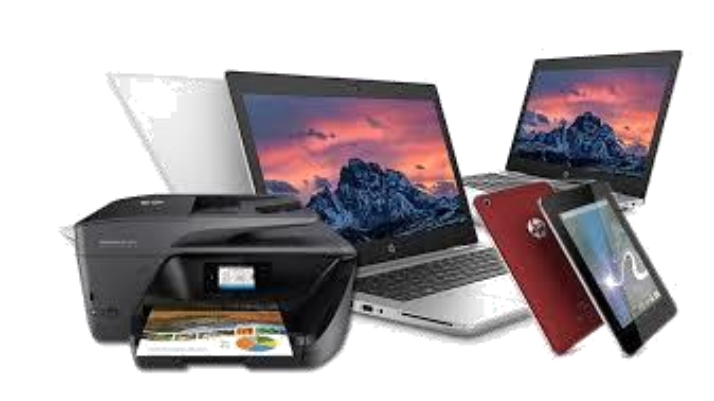

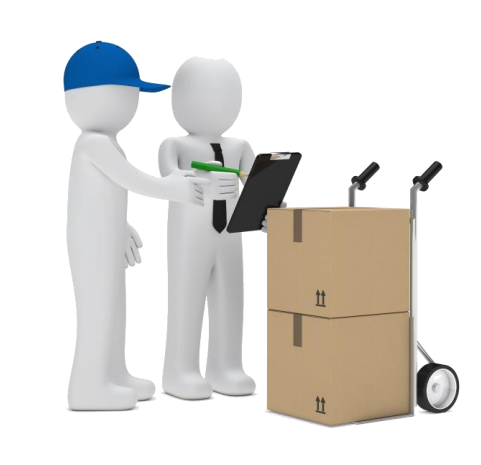

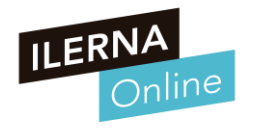

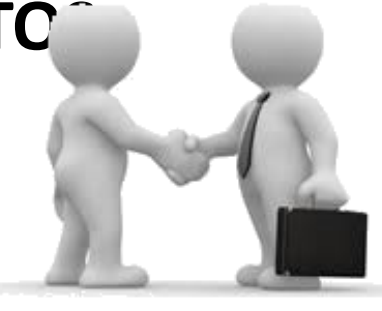

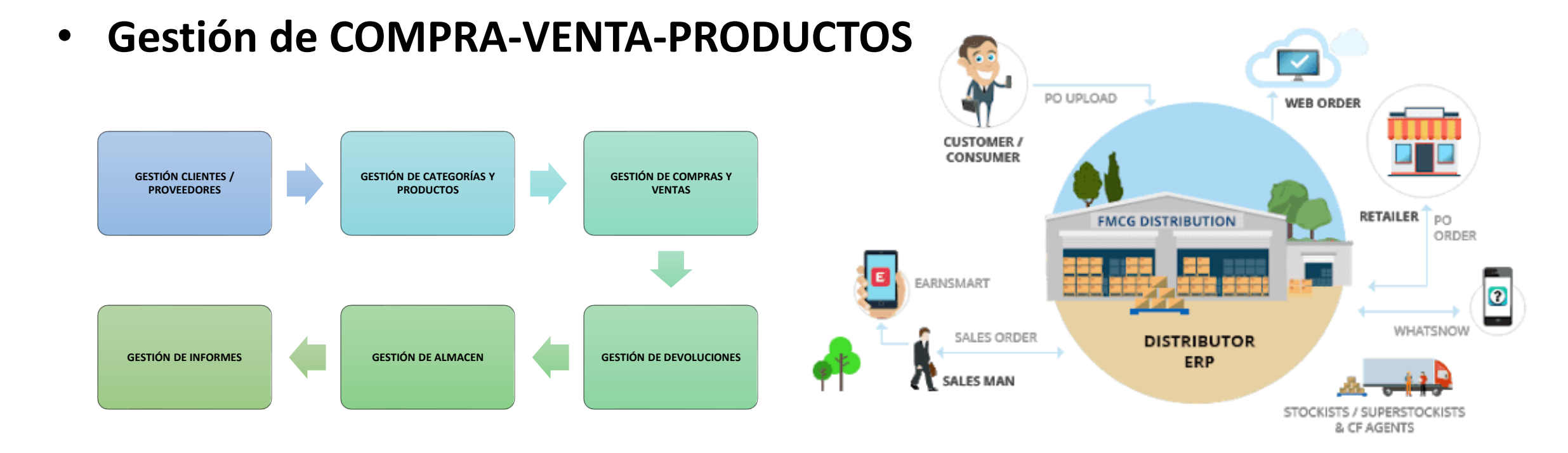

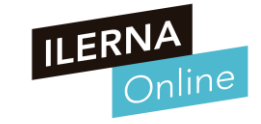

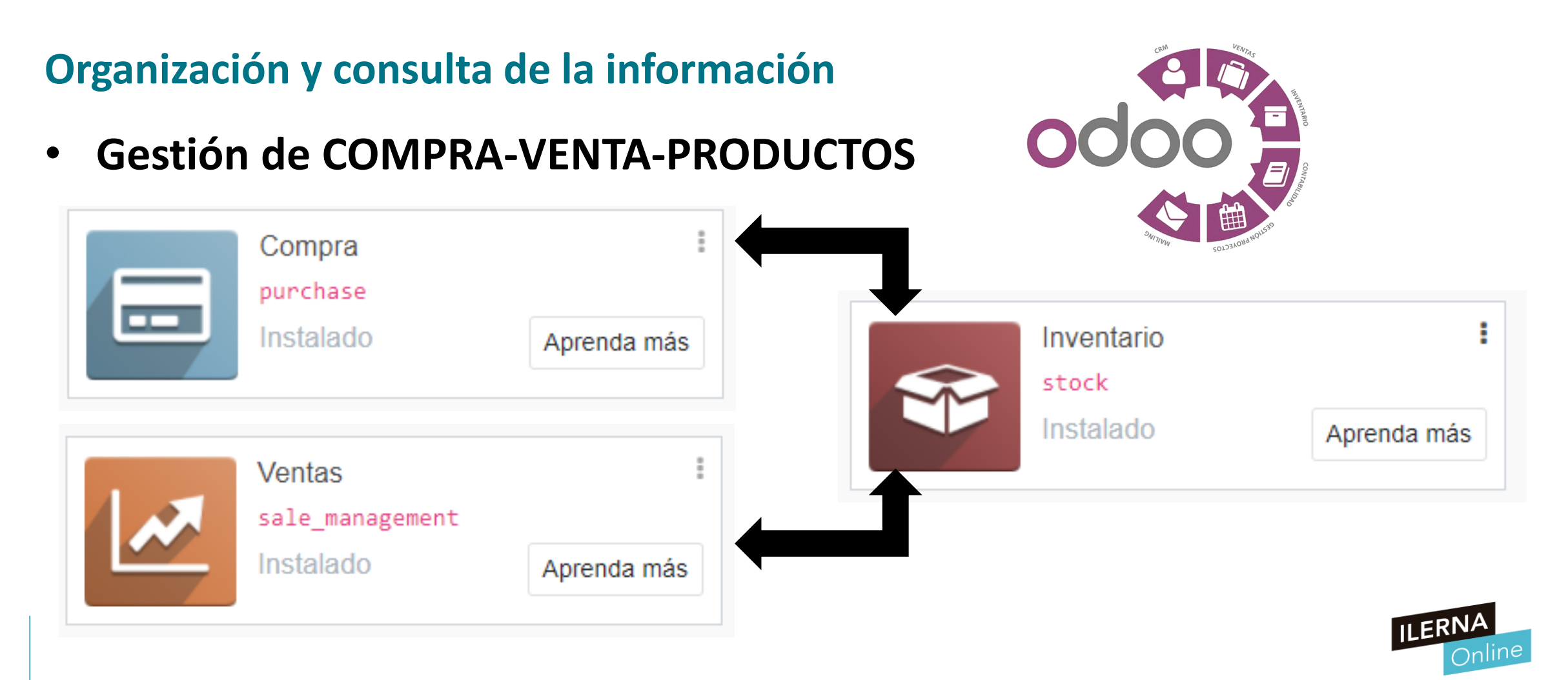

- **Gestión de COMPRA-VENTA-PRODUCTOS** o **GESTIÓN CLIENTES / PROVEEDORES**
	- Crear un conjunto de categorías en las que situar a cada uno de ellos.
	- Categorías de clientes. Categoría de proveedores. Categoría de Socios
		- o 1) Crear las categorías
		- o 2) Crear Proveedores ya que conocemos sus datos
		- o 3) Crear Clientes
		- o 4) Crear los socios si tenemos (Clientes Importantes) en categoría de socio

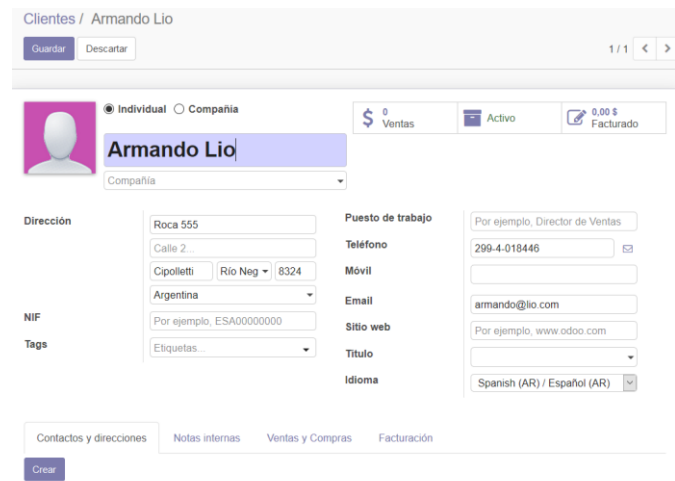

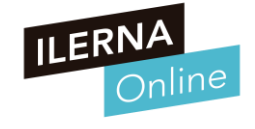

- **Gestión de COMPRA-VENTA-PRODUCTOS** o **GESTIÓN DE CATEGORÍAS Y PRODUCTOS**
	- Organizar bien los diferentes productos, dónde se encuentran y cómo se pueden clasificar.
	- Crear categorías para realizar esta clasificación de todos los productos
	- Lo más recomendable será utilizar una estructura jerárquica con un padre único (Todos los productos)
	- Se van creando los diferentes productos nuevos y ponerlos en cada categoría
	- El control de stock lo realizará el programa de forma automática al realizar las compras o ventas.
	- Se establecerá el tipo de producto que se desea crear y dónde
		- o **Consumible**: no se gestiona en el stock, por lo que la cantidad del mismo es ilimitada.
		- o **Almacenable**: sí gestionará el stock del producto.
		- o **Servicio**: se utiliza cuando no se refiere a un producto, sino a un servicio.

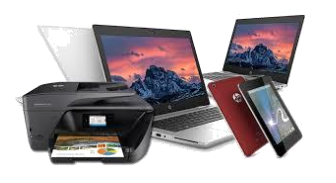

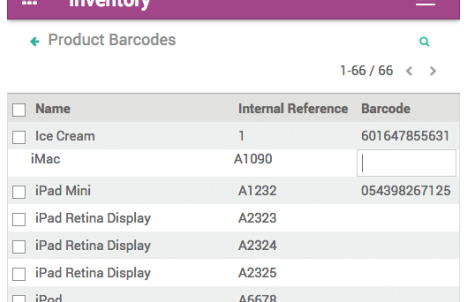

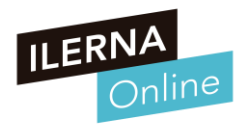

- **Gestión de COMPRA-VENTA-PRODUCTOS** o **GESTIÓN DE COMPRAS Y VENTAS**
	- **ORDENES DE COMPRA:** 
		- o Para poder vender debe haber existencias de los distintos productos, por tanto, Debe haber productos y se puede comprobar desde la sección de Compras .
		- Se puede crear la orden de compra en la que se establece: El proveedor y Los productos solicitados
	- **ORDENES DE VENTAS:** 
		- o Es posible crear un nuevo pedido de venta. Es muy parecido al pedido de compras, pero, en este caso, se deben establecer los datos correspondientes del cliente que realiza el pedido y añadir los productos
		- o En cada línea de venta se añade: El producto, La cantidad, Tipo de descuento

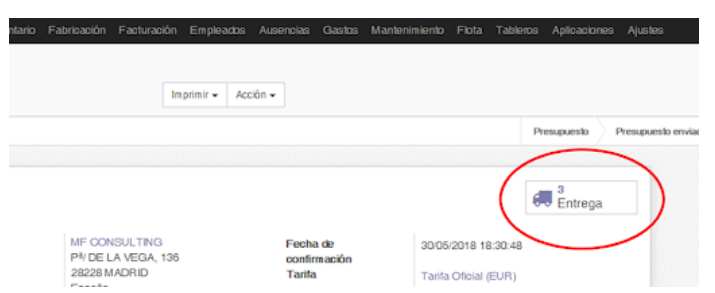

- **Gestión de COMPRA-VENTA-PRODUCTOS**
	- o **GESTIÓN DE DEVOLUCIONES**
		- Es bastante común que se produzcan devoluciones en el proceso de compra venta de productos y servicios
		- Es conveniente diferenciar entre dos tipos de casos
			- o **1) Cuando una factura no está si pagada**
				- Aún no se ha gestionado el pago y el pedido se encuentra en estado de borrados, solo habrá que eliminar la factura, cancelando de esta manera el albarán y el pedido.
			- o **2) Cuando la factura ya ha sido abonada**
				- Si , por el contrario, ya se ha realizado la gestión de pago, no será posible cancelar la factura , sino que será preciso rectificarla. Se deberá incluir la devolución del importe y volver a pasar por la aprobación, pago y validación de una factura habitual

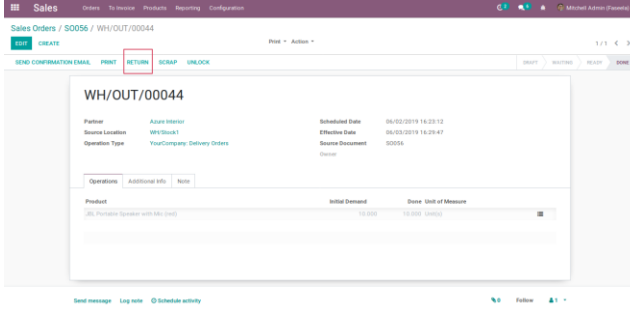

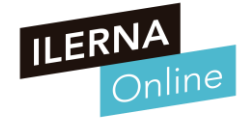

- **Gestión de COMPRA-VENTA-PRODUCTOS**
	- o **GESTIÓN DE ALMACEN**
		- Los distintos elementos del almacén se pueden ir desplazando entre las diferentes ubicaciones, dejando siempre constancia de ello en el sistema, a través de los albaranes.
		- Se pueden diferenciar tres tipos de **albaranes**:
			- o **De entrada**: utilizado para la recepción de mercancías.
			- o **De salida**: utilizado para la salida de productos de un almacén.
			- o **Externos**: utilizado para moverse entre los distintos almacenes o entre las propias ubicaciones de un almacén.
		- **Ubicaciones de los productos** 
			- o Ubicaciones **físicas**: hacen referencia a la estructura física de un almacén
			- o Ubicaciones de **socios**: se encargan de ajustar los stocks vendidos y los que se compran
			- o Ubicaciones **virtuales**: Se utilizan mientras se produce el desplazamiento de materiales

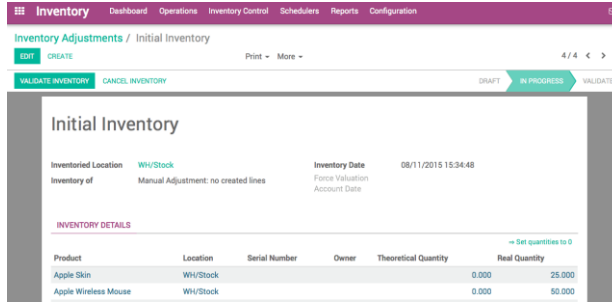

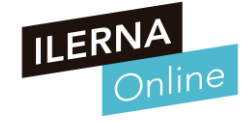

### **Organización y consulta de la información**

• **Gestión de COMPRA-VENTA-PRODUCTOS**

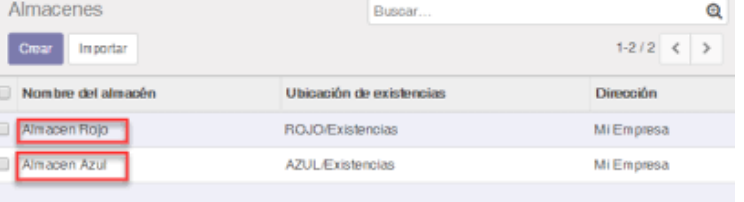

#### o **GESTIÓN DE ALMACEN**

- Una Ubicación: Corresponde a una parte de la estructura jerárquica y permite representar la sección de un almacén. Se pueden diferenciar los siguientes tipos de ubicación a la hora de crear una estructura
	- o **Vista**: utilizada solo para organizar, nunca para contener stock. Esta ubicación puede contener otras ubicaciones.
	- o **Clientes y proveedores**: se refiere a ubicaciones virtuales que permiten representar la salida de los productos y la entrada de material.
	- o **Interno**: permite gestionar el stock.
	- o **Inventario**: utilizado para gestionar las distintas correcciones del inventario de forma manual.
	- o **Producción**: utilizado para gestionar el material básico de un producto, junto con la producción del mismo.
	- o **Procurement** (abastecimiento): ubicación temporal utilizada para realizar la compraventa de algún material.
	- o **Tránsito**: utilizada en compañías multinacionales para los movimientos de las diferentes sedes.

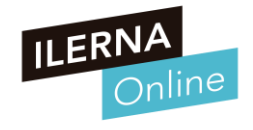

### **Organización y consulta de la información**

• **Gestión de COMPRA-VENTA-PRODUCTOS** o **GESTION DE INFORMES**

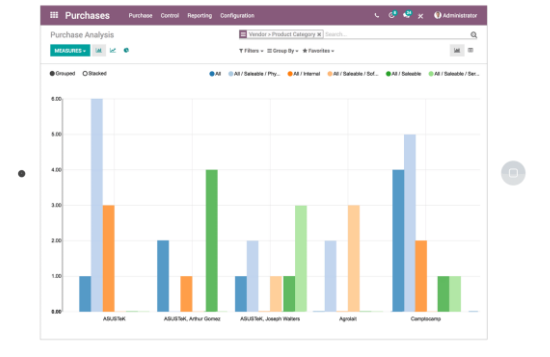

- **De compra – venta**
	- o Importante llevar a cabo los diferentes informes de las compras y ventas para tener todo el proceso documentado.
	- o Herramientas para elaborar informes
		- Para ventas, se crea el informe Análisis ventas.
		- Para las compras, se dispone de dos informes: Análisis compras y Análisis recepciones.
- De almacén
	- Análisis de movimiento: permite comprobar todos los traspasos de material que se han producido en los diferentes almacenes.
	- o Análisis de inventario: permite comprobar cómo se han repartido los productos por las distintas ubicaciones.

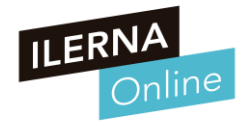

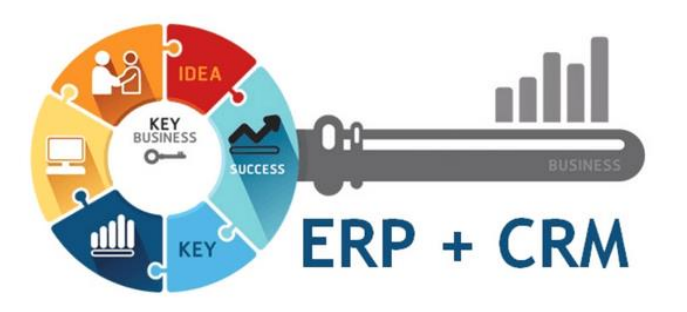

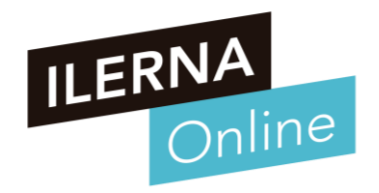

### **UF2: SISTEMAS ERP-CRM. EXPLOTACIÓN Y ADECUACIÓN**

#### **Tema 2. Implantación de sistemas ERP-CRM en una empresa**

Módulo MP10. Sistemas de gestión empresarial

# ¿QUÉ VAMOS A VER?

### **ÍNDICE TEMA 2**

- **Implantación de sistemas ERP-CRM en una empresa**
	- o **Metodologías de implantación**
	- o **Necesidades de la empresa**
	- o **Selección de módulos**
	- o **Tablas y vistas a adaptar**
	- o **Consultas, formularios**
	- o **Informes**
	- o **Cuadros de mando**

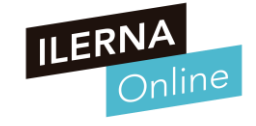

#### **Introducción a la Implantación de sistemas ERP-CRM en una empresa**

### • **Claves en la implantación de un ERP**

- o La metodología de implantación.
	- Realizar un proceso estructurado y metodológico para conseguir llegar a buen fin el desarrollo
- Una aproximación desorganizada del proyecto de implantación lo llevará al fracaso.

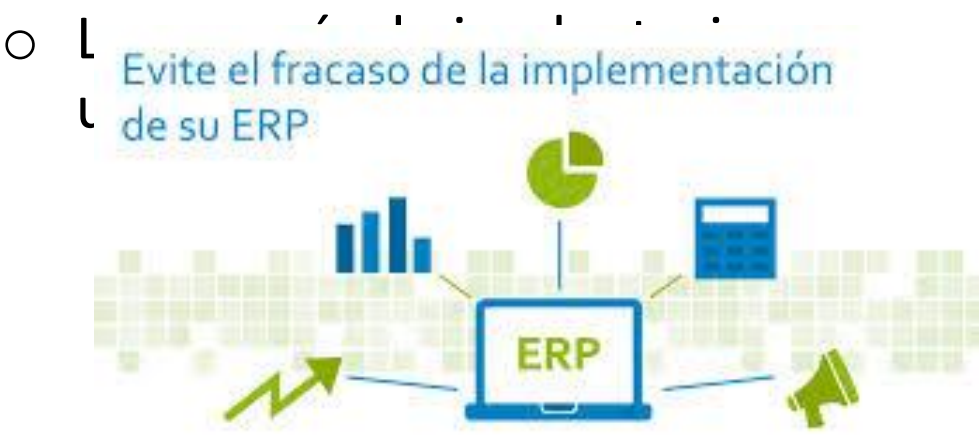

Evite el fracaso de la implementación **de no llegan a buen fin son casi siempre por** 

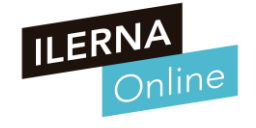

#### **Introducción a la Implantación de sistemas ERP-CRM en una empresa**

### • **Claves en la implantación de un ERP**

- o No es posible crear una metodología que sea eficiente para todos los proyectos
	- Cada uno de los proyectos es diferente y tiene sus propias particularidades.
- o El Objetivo es llevar a cabo un mecanismo que sea común para todos
	- Mecanismo que se pueda adaptar a todos los casos que se presenten.
- o Importante crear **una serie de pasos:**
	- Generar documentación que ayude a desarrollar la implantación
		- o Informativa
		- o Descriptiva
		- o Organizativa

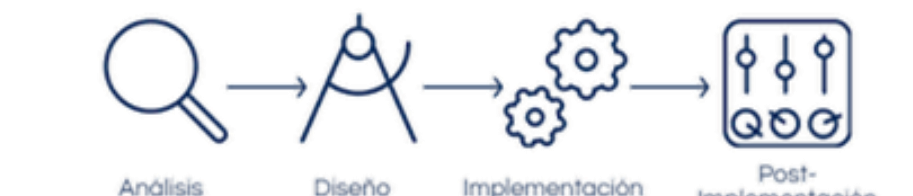

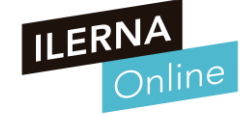

### **Introducción a la Implantación de sistemas ERP-CRM en una empresa**

- **Ciclo de vida tradicional de un proyecto**
	- o Fase de Análisis
	- o Fase de Diseño
	- o Fase de Desarrollo
	- o Fase de Pruebas
	- o Fase de Implantación
	- o Fase de Mantenimiento

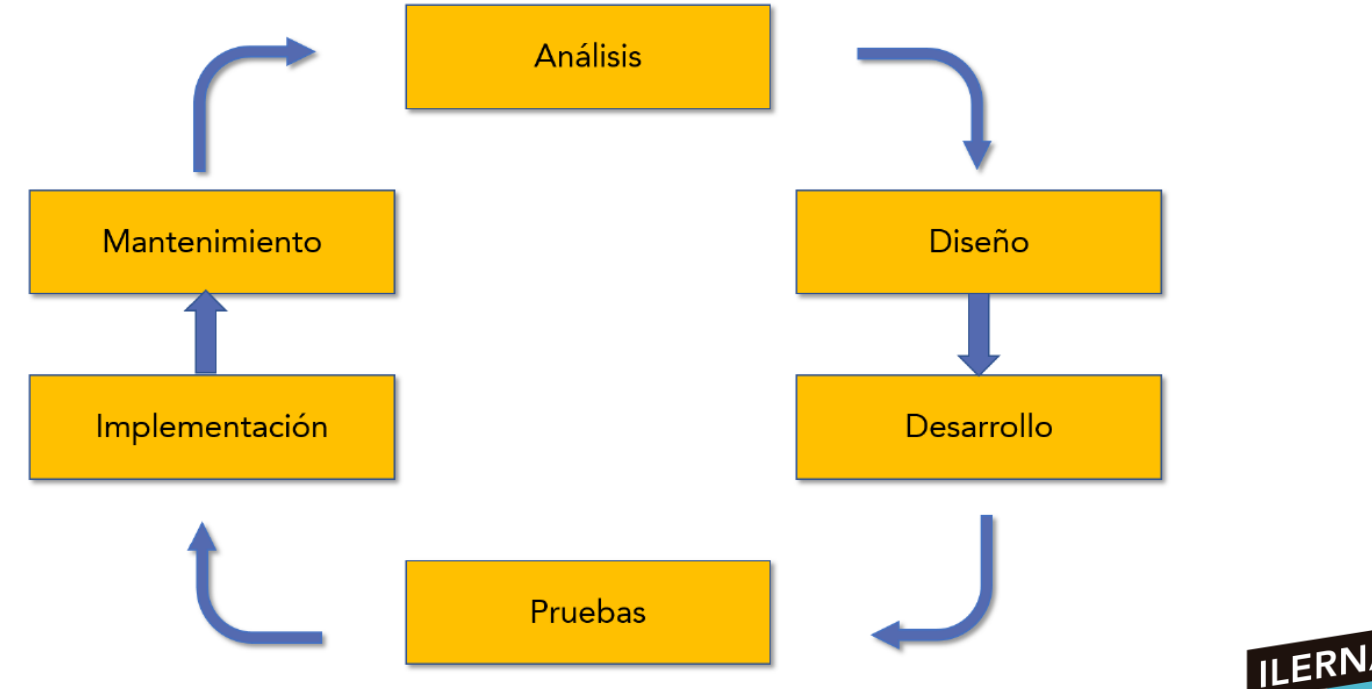

#### **Introducción a la Implantación de sistemas ERP-CRM en una empresa**

- **Ciclo de vida tradicional de un proyecto**
	- **Fase de análisis**, en la que se deben determinar las principales características del proyecto
	- **Fase de diseño** del sistema, tanto a nivel físico como lógico, originando la documentación técnica correspondiente para poder llevar a cabo el desarrollo.
	- **Desarrolla**r, creando un código determinado para la aplicación
	- **Pruebas** donde es posible asegurar el correcto funcionamiento de todos los módulos correspondientes
	- **Implantación** una vez que ya se ha probado el software, es el momento de poderlo implantar en la empresa.
	- **Fase de mantenimiento** que se va a encargar de ir actualizando el sistema, realizando las modificaciones pertinentes.

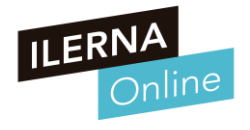

### **Metodología de implantación**

### • **Las 5 Fases de la Metodología**

o El estudio pormenorizado de los datos y las necesidades de la empresa marcará el camino a seguir dentro del proyecto de implantación.

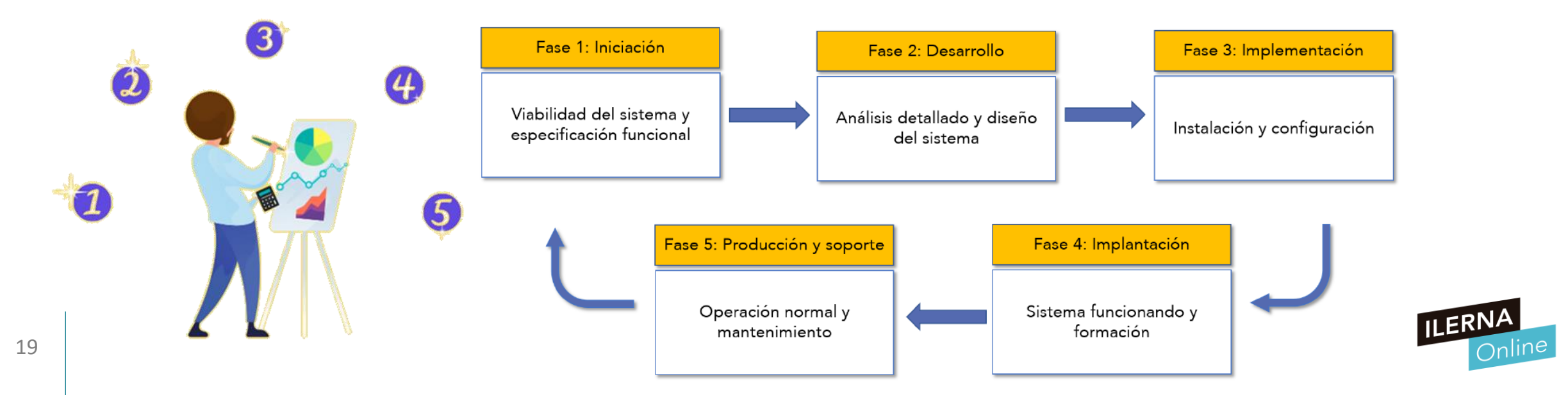

### **Metodología de implantación**

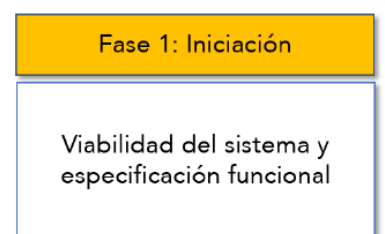

- **Fase 1: Iniciación**
	- Determinar las propiedades que necesita el cliente y el tiempo estimado para llevarlo a cabo.
	- o Se deben sentar las bases para mantener el proyecto bajo control y garantizar que el sistema puede satisfacer las necesidades que se le exigen.
	- o Dentro de esta fase, se pueden diferenciar cuatro puntos:

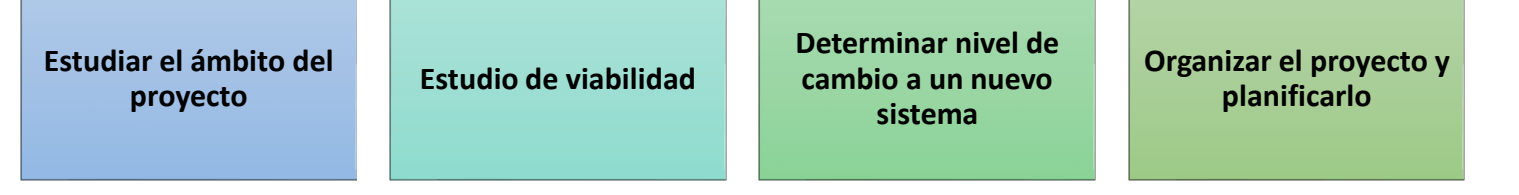

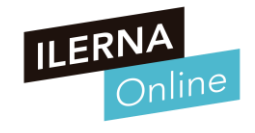

### **Metodología de implantación**

Viabilidad del sistema v especificación funcional

Fase 1: Iniciación

• **Fase 1: Iniciación**

#### o **1) Estudiar el ámbito del proyecto:**

- Para poder llevar a cabo esta fase y conocer el alcance y ámbito de la empresa, será preciso llevar a cabo una serie de reuniones.
- Se determinarán las funciones a realizar por el sistema y la forma de proceder.
- **El planteamiento para llevar a cabo:**
	- o La implantación de la aplicación con los distintos departamentos
	- Se regularán las acciones que deben realizar cada uno de ellos.
- Como consecuencia de todas las reuniones, se elaborará un documento con todo lo hablado en ellas y la planificación temporal del proyecto .

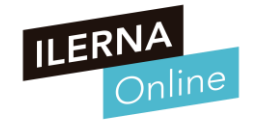

### **Metodología de implantación**

Viabilidad del sistema v especificación funcional

Fase 1: Iniciación

- **Fase 1: Iniciación**
	- o **2) Realizar estudio de viabilidad económica, técnica y organizativa:**
		- A partir del documento anterior, será fundamental
			- o Estudiar la viabilidad de todas las necesidades expuestas
			- o La prioridad correspondiente.
		- En esta fase se deben de estudiar la solvencia de la propuesta y las modificaciones que se harán en el futuro.
		- **Luego hay dos posibilidades:**
			- o Continuación del proyecto
			- o Desestimación por completo.
		- En ambos casos es preciso redactar un informe con las causas de la desestimación, o el contrato con las cláusulas para que el departamento legal lo revise.

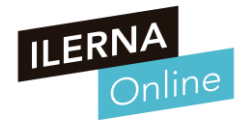

### **Metodología de implantación**

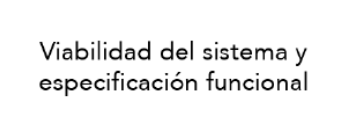

Fase 1: Iniciación

- **Fase 1: Iniciación**
	- o **3) Determinar nivel de cambio a un nuevo sistema:**
		- Tras los informes realizados en la anterior fase. Si la respuesta ha sido afirmativa, será el momento de implantar el nuevo sistema.
		- **Para implantar el nuevo sistema necesitaremos:**
			- o Contar con los técnicos pertinentes
			- o Detallar cada paso conociendo los elementos involucrados para el cambio
			- o Tener en cuenta las medidas de seguridad
			- o Tener en cuenta los riesgos que pueden ir surgiendo
		- Ante cualquier incidencia:
			- o Se deben detallar los pasos para que se solvente los más rápido posible.
			- o Se realizará un documento con medidas preventivas y riesgos a asumir.

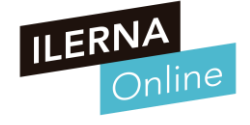

### **Metodología de implantación**

• **Fase 1: Iniciación**

#### o **4) Organizar el proyecto y planificarlo:**

- Establecer qué herramientas se van a utilizar para llevarlo a cabo.
- Tener en cuenta la planificación del proyecto
- Se diseñará un documento funcional del sistema.
- Se diseñará un plan de ayuda para llevar a cabo el proyecto.

#### EL DOCUMENTO DE ESPECIFICACIÓN **FUNCIONAL**

Especificación de requerimientos

Viabilidad del sistema v especificación funcional

Fase 1: Iniciación

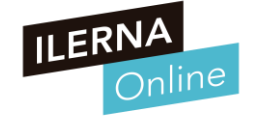

### **Metodología de implantación**

Fase 2: Desarrollo Análisis detallado y diseño del sistema

### • **Fase 2: Desarrollo**

- Se puede crear el sistema informático completo sobre papel.
- o Se comenzará analizando la especificación funcional para ir ampliando el documento hasta el máximo nivel en el que se especifique la entrada salida de datos, modificaciones de los mismos, etc.
- o El Diagrama de Flujo de Datos (DFD)
	- Es una técnica para los procesos que conforman el sistema de información
	- Su objetivo es tener un modelo lógico de procesos que represente el sistema
	- Es independiente de las restricciones físicas del entorno
	- Facilita su comprensión por los usuarios y los miembros del equipo de desarrollo.

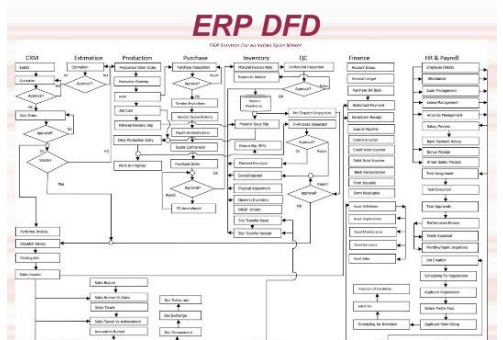

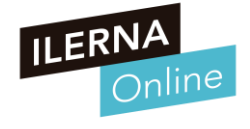

### **Metodología de implantación**

- **Fase 2: Desarrollo**
	- o Una vez el sistema esté descrito mediante DFD
	- o Crear el diseño hardware del sistema:
		- Ordenadores, Conexiones, Distribución
	- o Definir todos los elementos software que sean necesarios:
		- Módulos a utilizar, Permisos, Configuraciones
	- o **Se puede dividir en las siguientes subfases:**

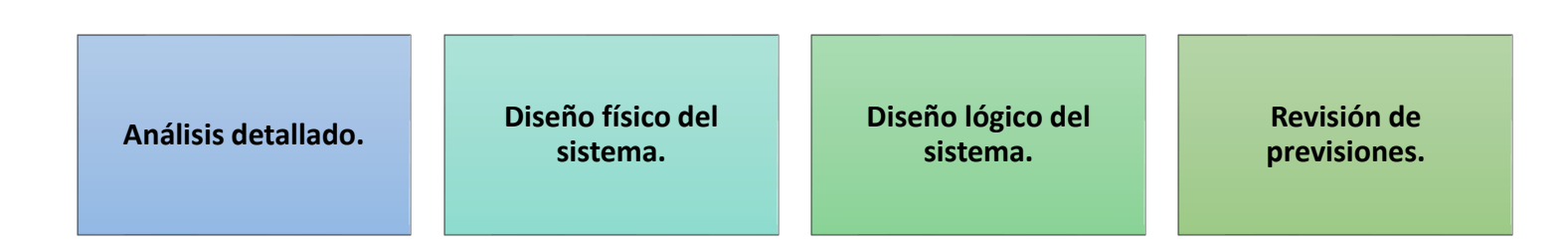

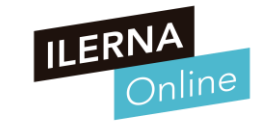

Análisis detallado y diseño del sistema

Fase 2: Desarrollo

### **Metodología de implantación**

• **Fase 3: Implementación**

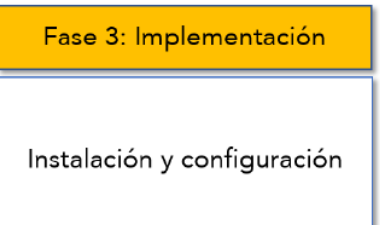

- o Ya estará completamente definido el sistema, por lo tanto, puede comenzarse su instalación
- Hay que adquirir el hardware necesario y también instalar todo el software relativo al sistema de gestión para configurarlo de forma adecuada
- o Añadir los módulos que sean necesarios para comenzar con las diferentes pruebas.
- o Esta fase debe documentarse de forma completa desde su inicio. El equipo de mantenimiento será el que recibirá la documentación para mantener el sistema
- o **Se puede dividir en las siguientes subfases:**

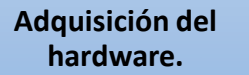

**hardware. Desarrollo de software. Plan de pruebas. Pocumentación.** 

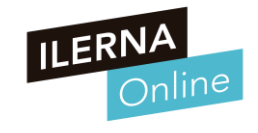

### **Metodología de implantación**

• **Fase 4: Implantación**

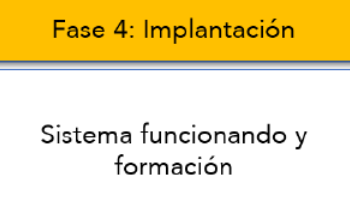

- o Es el momento de incorporar el sistema gestor a la empresa asumiendo el control de todas las funciones especificadas en el contrato y comprobar que todo es correcto.
- o Se debe formar a todos los usuarios para ofrecer soporte inicial y adaptar los datos antiguos a las nuevas situaciones.
- o Comprobar el correcto funcionamiento mediante pruebas por parte del cliente.
- o Si el cliente aprueba, el trabajo está terminado.
- o **Se divide en las siguientes subfases :**

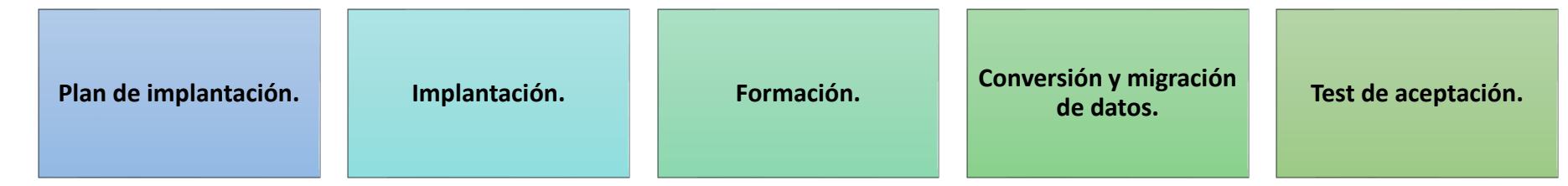

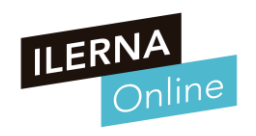

### **Metodología de implantación**

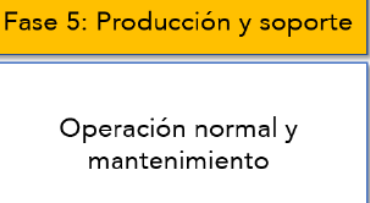

- **Fase 5: Producción y soporte**
	- El proyecto ha concluido su tarea, cumpliendo sus expectativas iniciales en el tiempo estimado.
	- Entregar material al cliente, recopilando toda la información hasta ese momento.
	- Luego empieza proceso de, mantenimiento y soporte del sistema.
	- Se asegura el funcionamiento y el buen uso por parte del usuario, y si hay que arreglar algún error, estos han de hacerse sin afectar al resto del sistema y sin depender del tipo de contrato firmado.

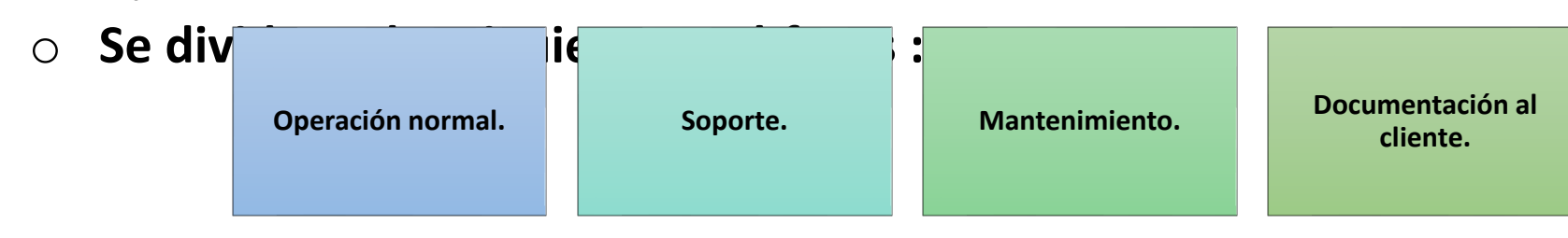

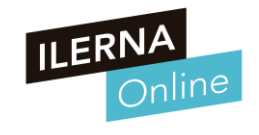

#### **Necesidades de la empresa**

- Es importante saber que el concepto de ERP va más allá del software. Cuanto más adaptable sea el ERP, mejor servicio se podrá dar a la clientela y se permitirá un funcionamiento más óptimo por parte de la empresa.
- Mediante el análisis y el diseño se tiene que saber implementar los cambios en el sistema para que se adapten a la empresa.

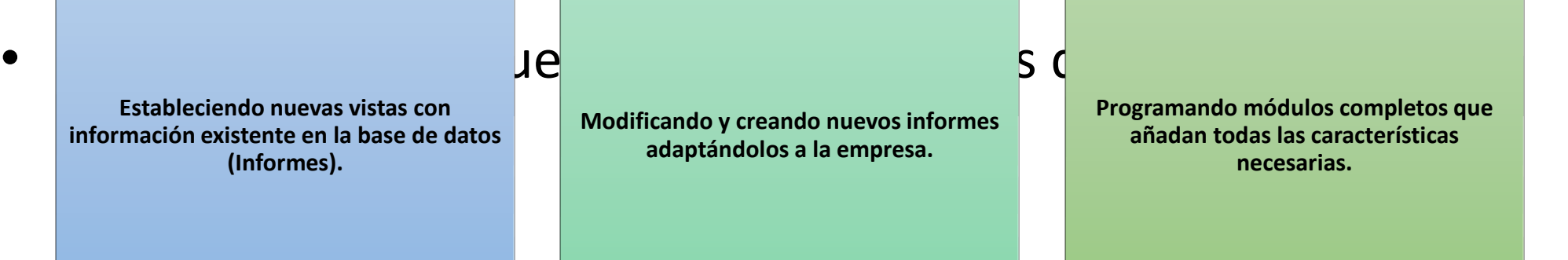

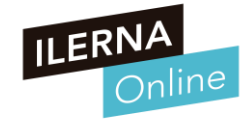

- **La mayoría de implantaciones que no llegan a buen fin son casi siempre por una mala…**
	- o A) Implementación
	- o B) Organización
	- o C) Mantenimiento
	- o D) Ejecución

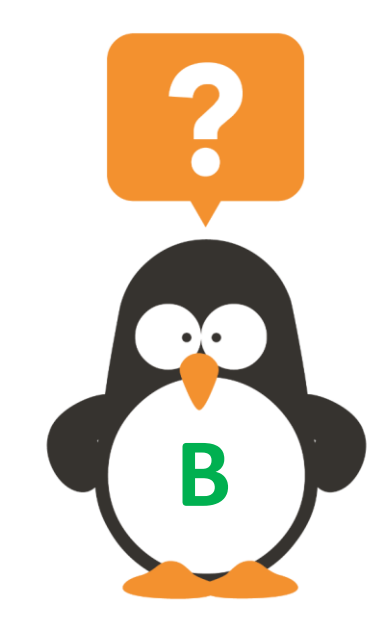

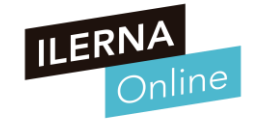

- **Que fase se encarga de ir actualizando el sistema, realizando las modificaciones pertinentes.**
	- o A) Análisis
	- o B) Diseño
	- o C) Pruebas
	- o D) Mantenimiento

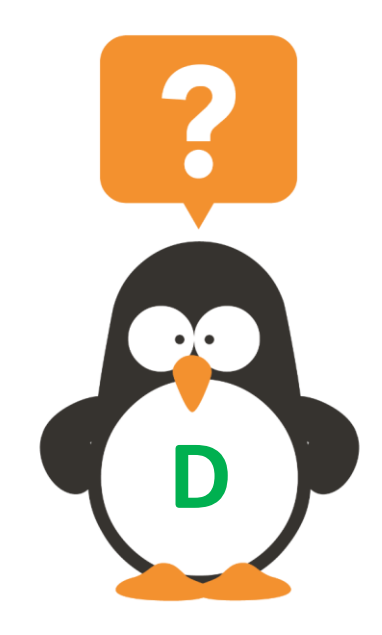

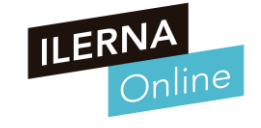

- **Dentro de la metodología de implantación en la fase 2 de Desarrollo Se puede crear el sistema informático completo sobre papel.**
	- o A) Verdadero
	- o B) Falso

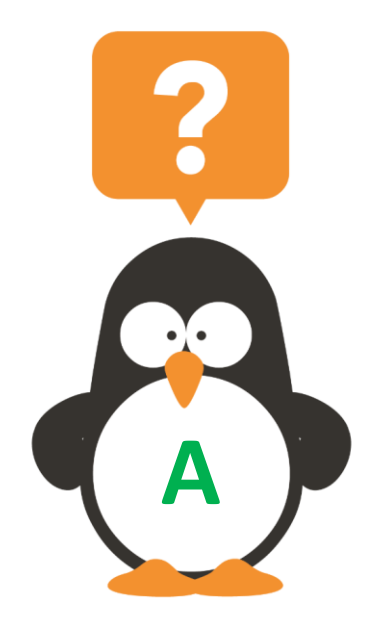

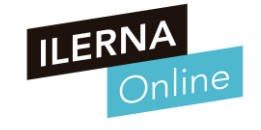

- **Dentro de la metodología de implantación en la fase 3 de Implementación se realiza la formación a los usuarios**
	- o A) Verdadero
	- o B) Falso

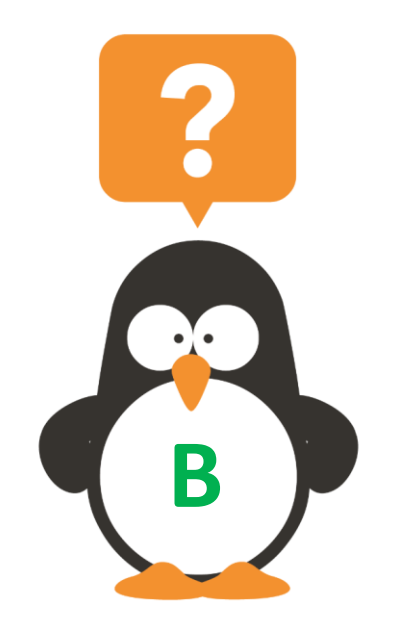

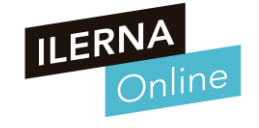

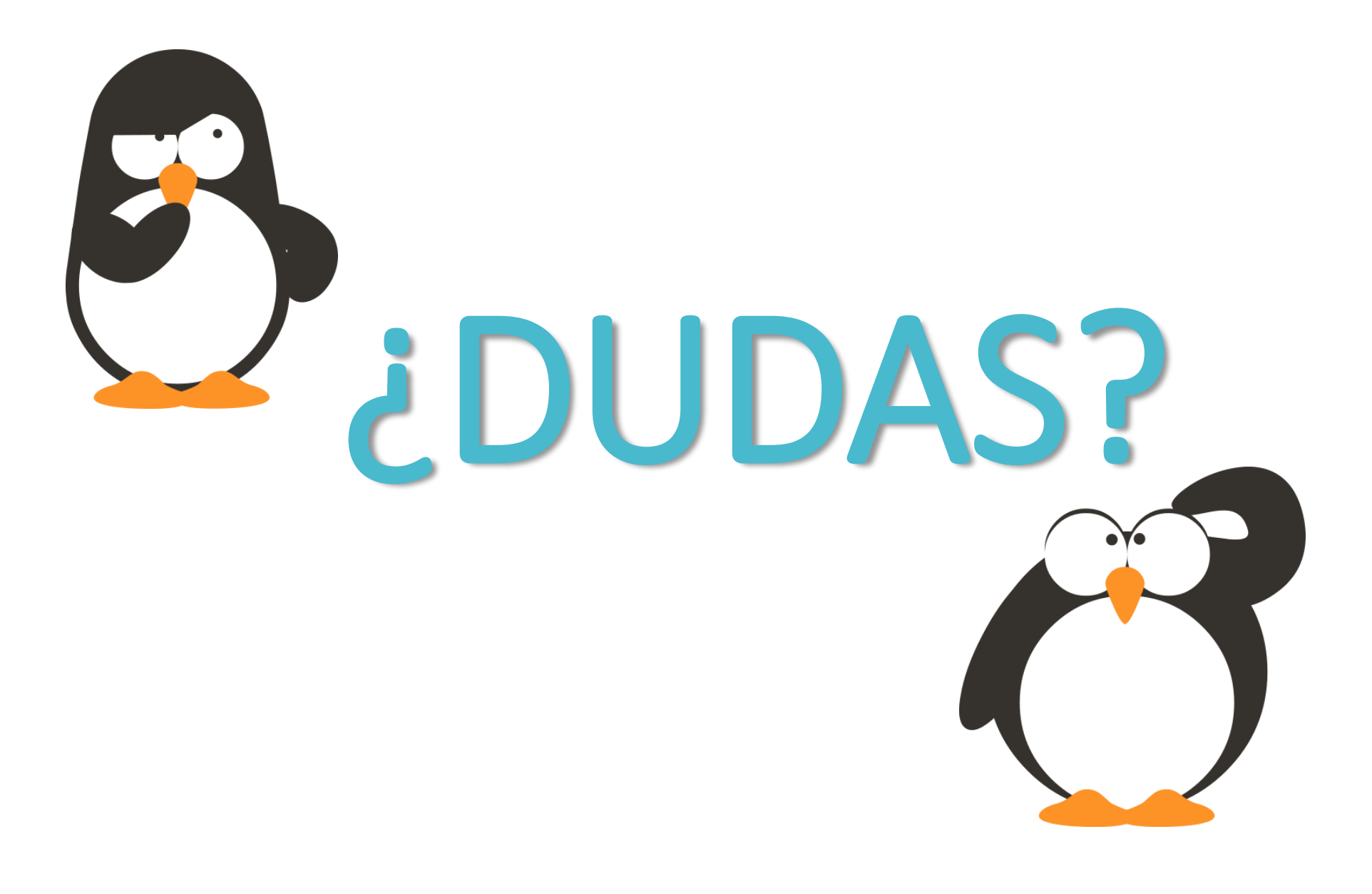

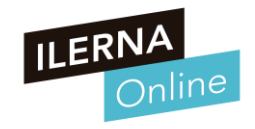

### **Selección de los módulos del sistema ERP-CRM**

### • **Pasos para crear un módulo**

#### o **Pasos para crear un módulo son:**

- 1. Dentro del directorio adons que se encuentra dentro de la instalación del Server, se crea un nuevo directorio para el módulo: mimodulo.
- 2. A continuación, se añaden los ficheros obligatorios.
	- o \_init\_.py
	- $\circ$  \_terp\_py
- 3. Crear el fichero de definición del objeto mimodulo.py vacío.
- 4. Se añade el fichero mimodulo\_view.xml, que va a contener los diferentes datos para el sistema.
- 5. Una vez programado el contenido de los ficheros, se debe abrir una sesión con el servidor
	- o Habrá que desplazarse hasta Administración/Módulos para actualizar la lista de módulos**.**

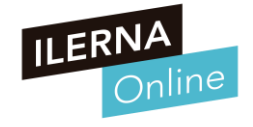

### **Tablas y vistas a adaptar**

- **Una vez que se detecte el módulo, ya se puede instalar. Tipos de fichero:**
	- o **1. El fichero \_init\_.py:** Se utilizará para cargar en el sistema las definiciones de los objetos.
	- o **2. El fichero \_terp\_.py:** Define un diccionario anónimo con las propiedades ya definidas, que será utilizado por el sistema para determinar aquellos ficheros XML que se deben seguir tratando.
		- Ficheros como *init\_XML* que es uma lista de ficheros XML que se van a utilizar cuando se lance el servidor.
	- **3. Fichero mimodulo.py:** Mediante este fichero se pueden determinar aquellos objetos nuevos junto con sus propiedades
		- El formato de este fichero es de Python.
	- o **4. Fichero mimodulo\_view.xml:** Este fichero permite determinar los distintos componentes que se deben crear para conseguir que el módulo se integre con el sistema.
		- Un módulo está formado por vistas, gráficos, informes, asistentes, flujos de trabajo, menús y acciones.

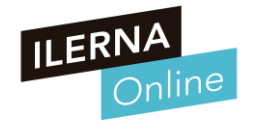

### **Consultas necesarias para obtener información**

### • **¿Que es el Mapeo Objeto-Relacional?**

- o Odoo utiliza la técnica ORM (Mapeo relacional de objetos) para interactuar con la base de datos. ORM ayudará a crear una base de datos de objetos virtuales que se puede usar desde Python. En la técnica ORM, cada modelo está representado por una clase que subclasifica Models.model.
- o Models.model es la súper clase principal para los modelos de Odoo de base de datos regulares. Los modelos Odoo se crean heredando de esta clase.

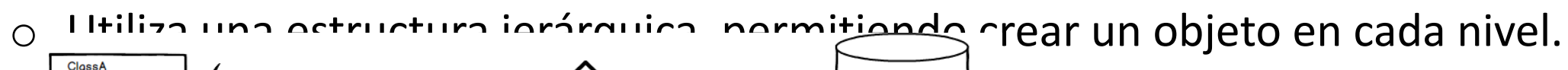

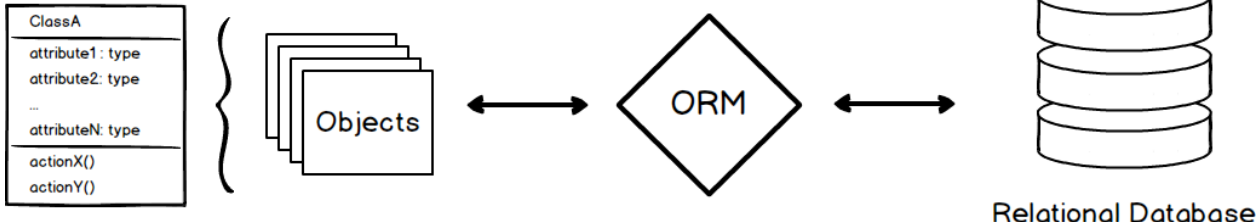

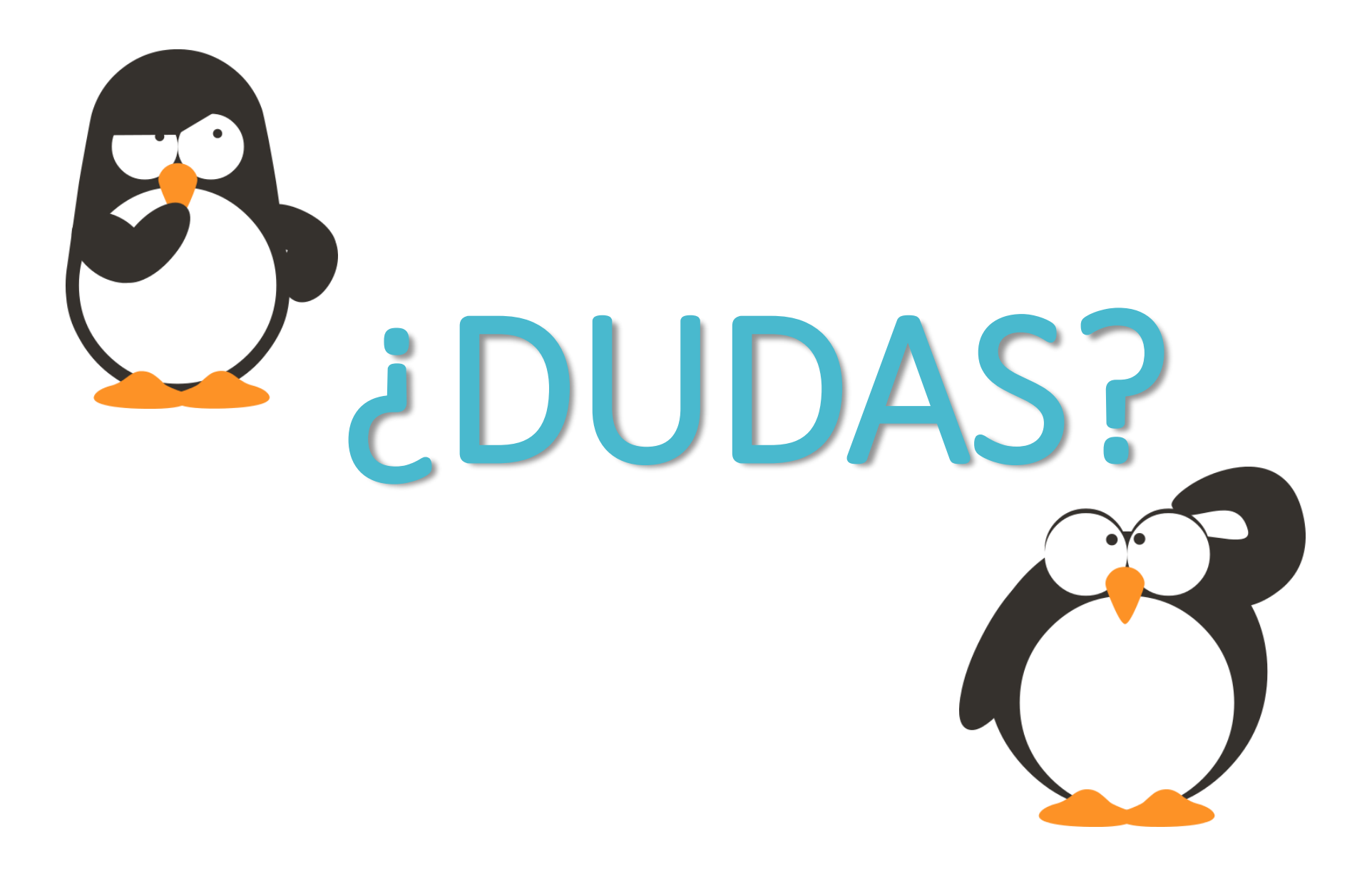

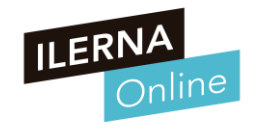